# 治験とは

薬として国(厚生労働省)から承認を 得るために行う臨床試験を「治験」と いいます。現在、全てのお薬は、治験 のデータをもとに厚生労働省で承認さ れ、販売されています。

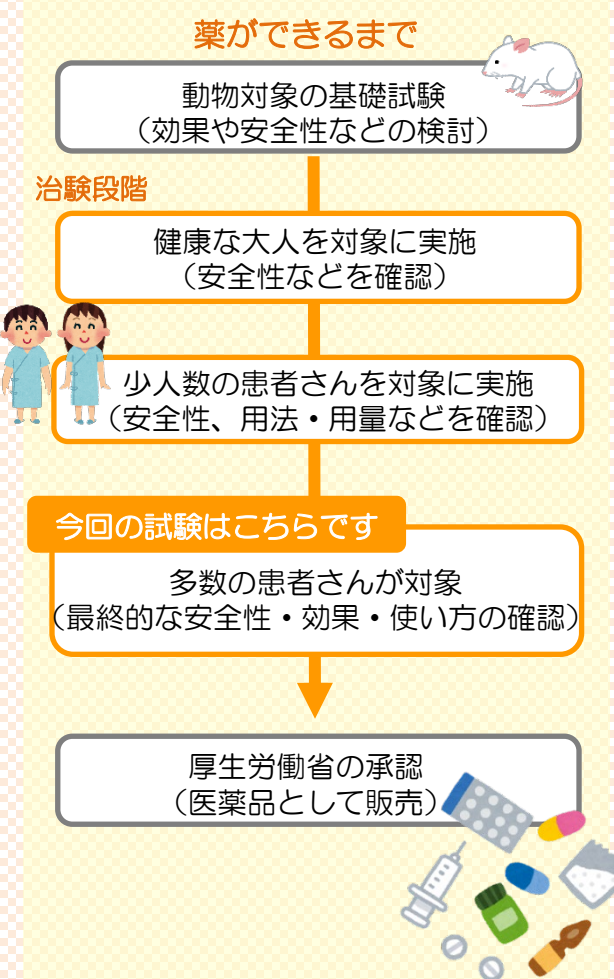

# 治験に参加いただける方 統合失調症 統合失調症と診断された方 ● 18歳~74歳の方 抗精神病薬(クロザピンを の患者さん 除く)を服用中の方 治験のご案内 その他いくつか参加基準があります。 検査や診察の結果により、治験にご参 加いただけないこともございますので、 週一回服用する錠剤の治験ですあらかじめご了承ください。 お気軽に ご相談 ください お問い合わせ 埼玉医科大学病院 治験事務室 TEL:049-276-2019  $\hat{\mathbf{\Theta}}$ 治験実施計画書番号331-102-00063 埼玉医科大学病院 第2版 作成日:2023年12月6日 設置場所:院内配布/院内設置

リーフレットテンプレート\_Ver2.0\_20231115

この治験について

大塚製薬株式会社は、統合失調症の治 療を目的として、ブレクスピプラゾー ル週1回製剤(週1回服用するお薬)の 開発をしています。

この治験は、統合失調症の患者さんに 治験薬(ブレクスピプラゾール週1回製 剤)を服用していただき、その忍容性、 安全性及び有効性を調べることを目的 としています。

現在、1日に1回服用する錠剤(飲み 薬)として,市販されている「レキサ ルティ錠(商品名)」の週1回製剤とな ります。週1回の服用が可能となること で,毎日お薬を服用するよりも治療を 続けやすくなると考えています。

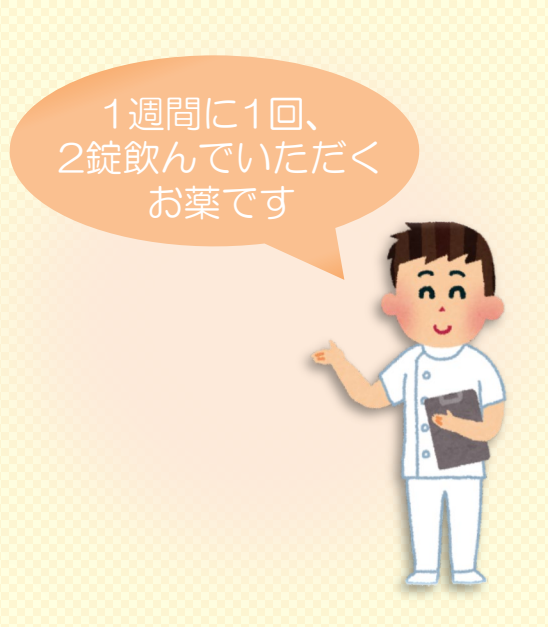

### 統合失調症について

統合失調症の患者さんでは,「現実に ないものが聞こえる、見える、感じ る」,「まとまりのない会話や行動を する」,「感情の表現の幅や強さが低 下する」,「会話の内容が貧困になり 会話量も減少する」などの症状がみら れます。

発病の原因はまだ解明されていません が,その人がもっている体質的なもの と,ストレスなど複数の要因が関わっ ているものと考えられています。

## 患者さんが治験期間中にすること

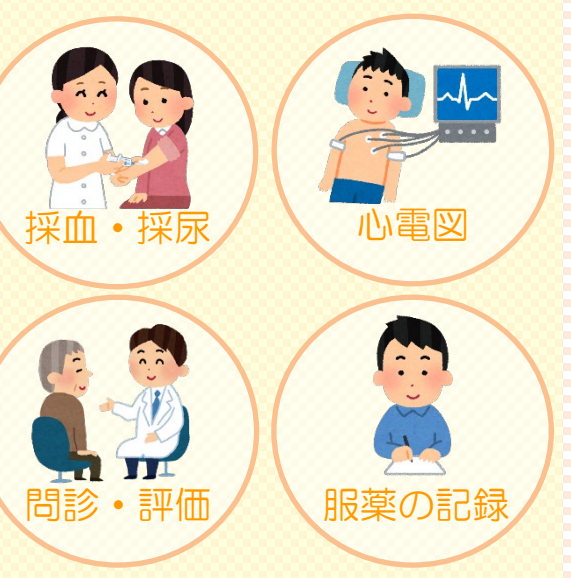

#### 治験の内容

- 約1年間の治験です
- はじめは1週間毎、その後は徐々に 間隔があき、およそ 1ヶ月毎にご来院いただきます
- 服薬記録をつけていただきます
- ご自身で症状の評価をつけたり、 医師による評価を受けていただき ます

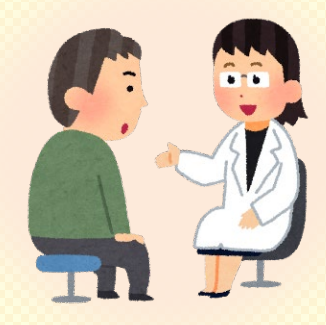

### 治験への参加について

治験に参加しないから、または治験に 参加した途中で中止したからと言って、 何ら不利益を受けることはありません。 治験に参加したことによって健康被害 を受けた場合は適切な治療を受けるこ とができます。 また、治験に参加した後でも、いつで も自由にやめられます。